## **Foniatr - Bug #262 kodek pro MP4 a zobrazeni formularu v testu**

07 October 2015 09:53 - Tomáš Kulhánek

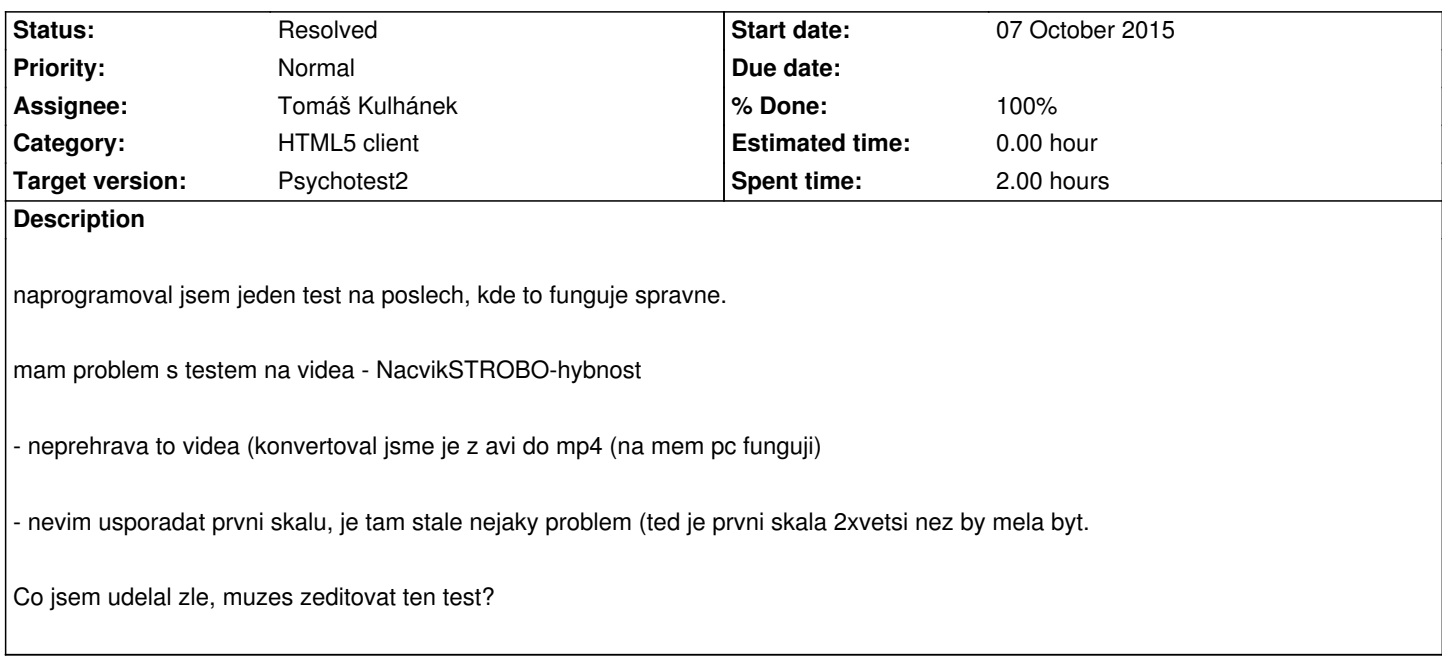

## **History**

## **#1 - 07 October 2015 09:56 - Tomáš Kulhánek**

*- Status changed from New to Resolved*

*- % Done changed from 0 to 100*

**Vsechna videa mela spatny kodek.** Spravny kodek je H.264. Konverze pomoci skriptu

for %%i in (./\*.mp4) do ffmpeg -i %%i -c:v libx264 -preset slow cor\%%i

Nebo individualni

ffmpeg -i V006.mp4 -c:v libx264 -preset slow cor\V006.mp4

## **Styl formulare se projevil az po definici pole**. Prohozeno poradi #styleform a scale

 task Poznámky edit? #styleform float:left; width:50%;

 task Porucha hybnosti vpravo #styleform float:left; width:25%; scale 0 8 0 žádná 3 mírná 5 střední 7 těžká 8 NA.